# AXIOM

#### Scaling data-rich applications on Ethereum with Axiom

#### Smart contracts today are data-starved

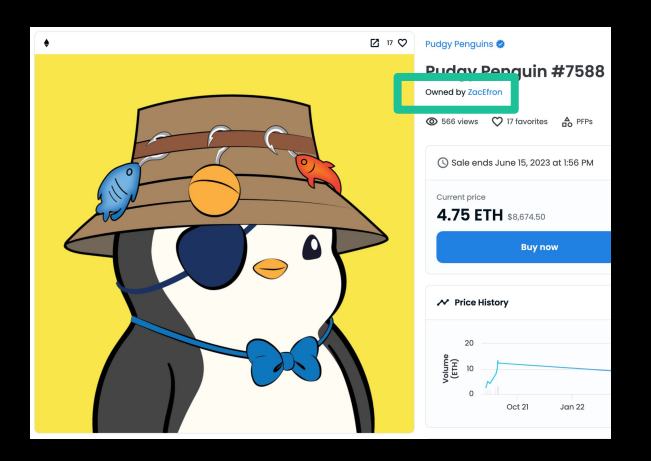

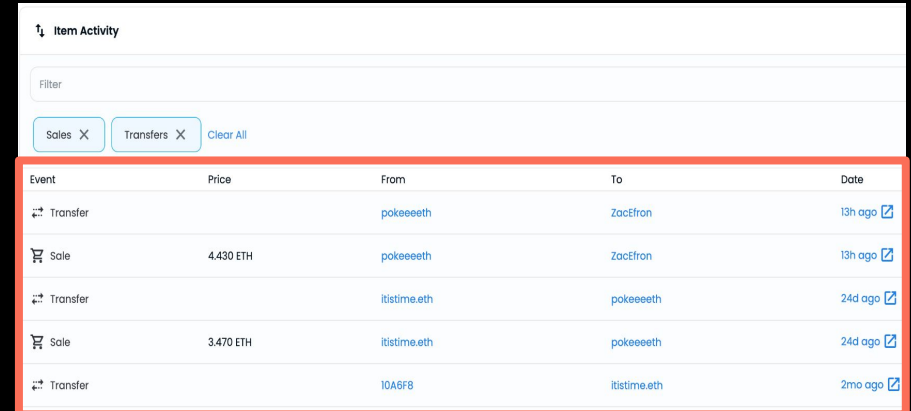

Current contract state **EXECUSE CURRENT CONTRACT STATE** Historical transaction and state

To preserve decentralization, smart contracts today **cannot access** history

#### Developers face painful data tradeoffs

#### **Pay more**  $\frac{3}{2}$  **Reduce security**  $\frac{3}{2}$

- Store more data in state
- Imposes costs on every user
- Limited scale due to gas costs
- Use trusted oracle
- Introduces additional trust assumptions on users
- Limited scale due to verification of trust assumptions

Scaling on-chain data access today **increases cost** or **reduces security**

### How do we scale data access and compute for smart contracts in an application-specific way?

#### Blockchains offer a new way to access data

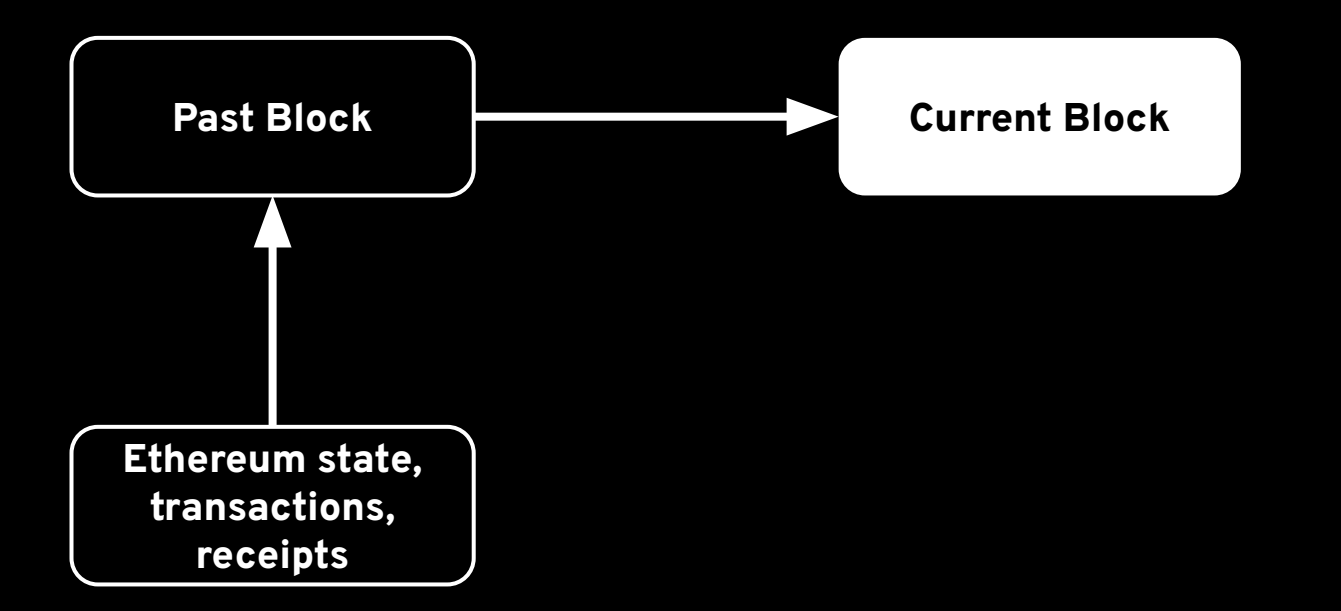

We can access on-chain history with **cryptography**, not consensus

#### How does cryptographic data access work?

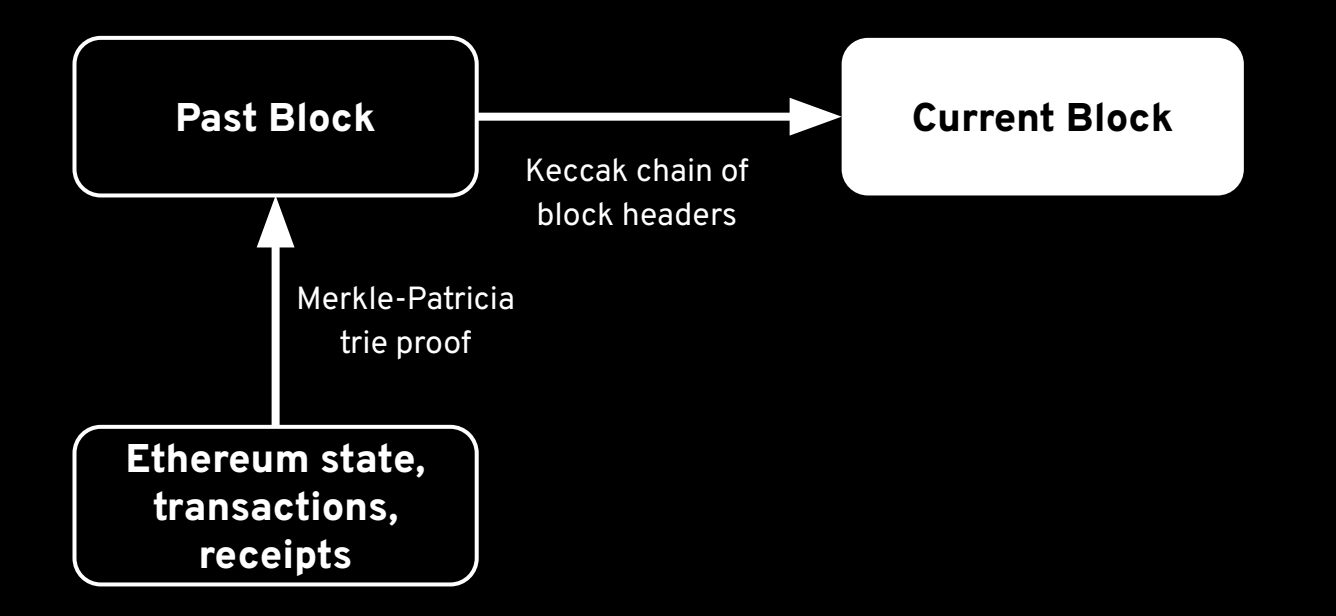

Accessing history natively in the EVM is **prohibitively expensive**

#### Axiom makes historic data access practical with ZK

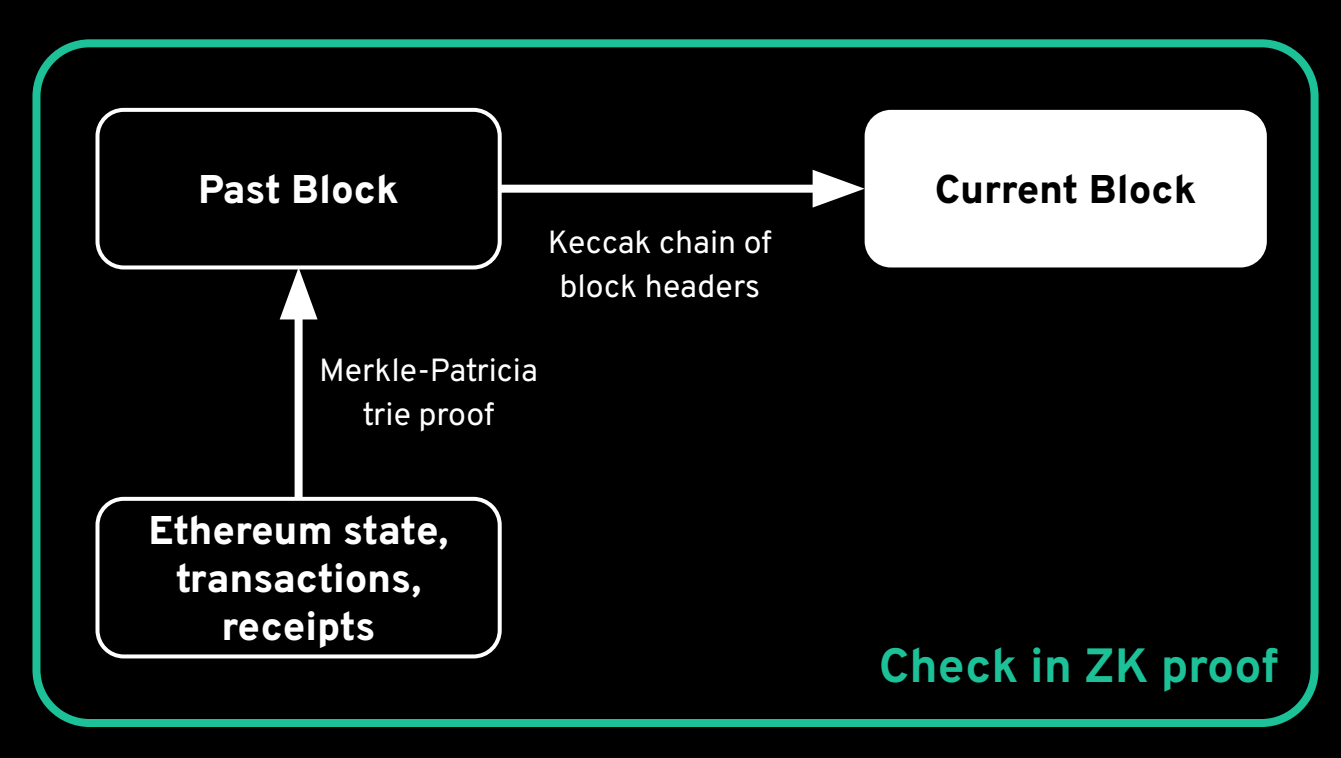

Proving data reads in ZK enables **scale** and **composition**

#### Axiom: The ZK Coprocessor for Ethereum

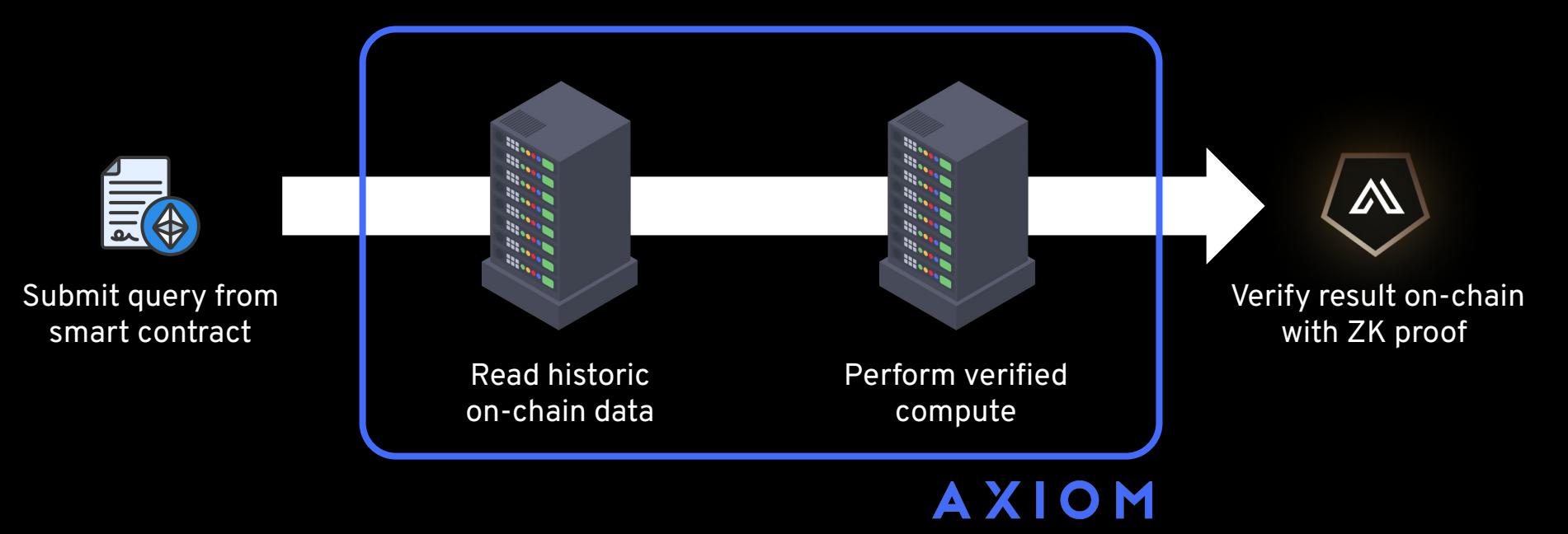

### Every result from Axiom has security cryptographically equivalent to Ethereum

Axiom enables arbitrary on-chain async calls

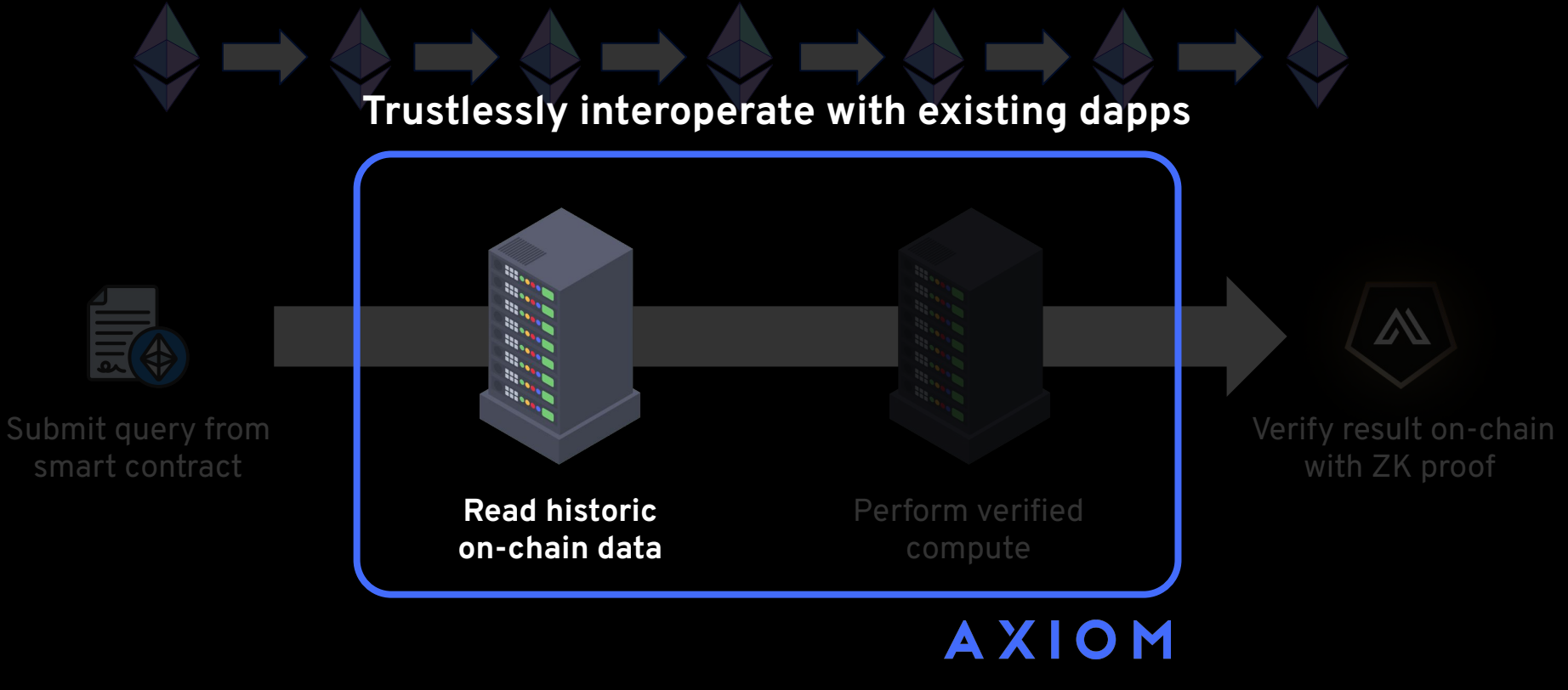

Axiom enables arbitrary on-chain async calls

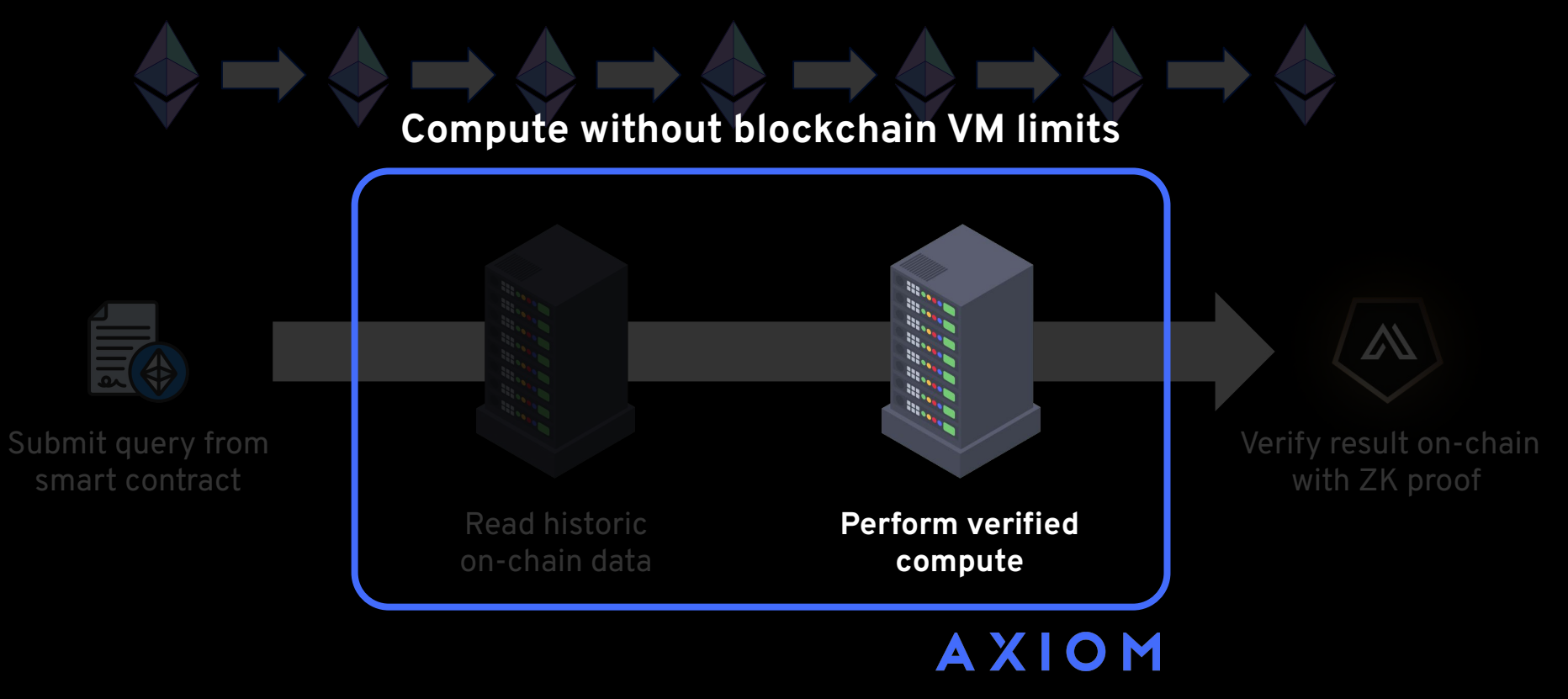

## How Axiom Works

#### Axiom's architecture for reading on-chain history

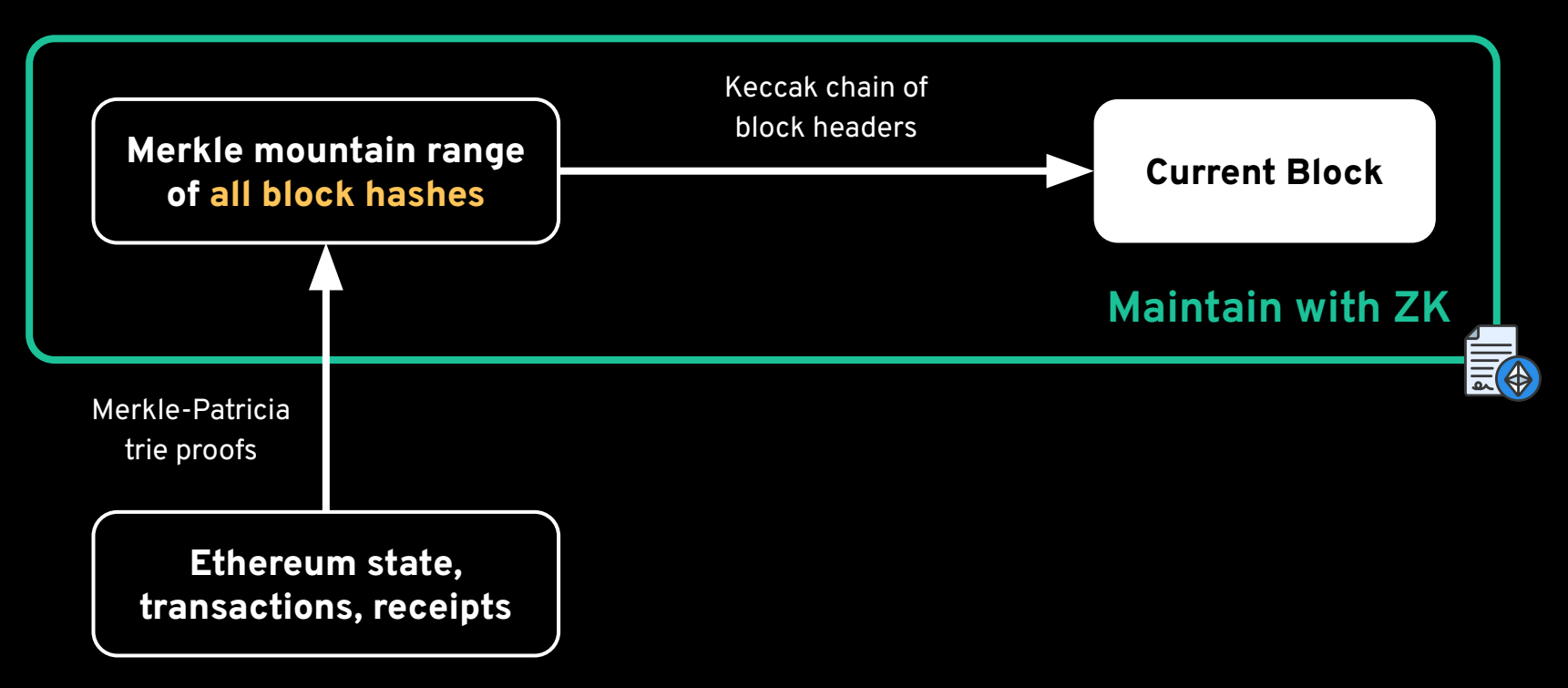

We cache block hashes back to genesis in a Merkle mountain range

#### Aggregating Historical Block Headers

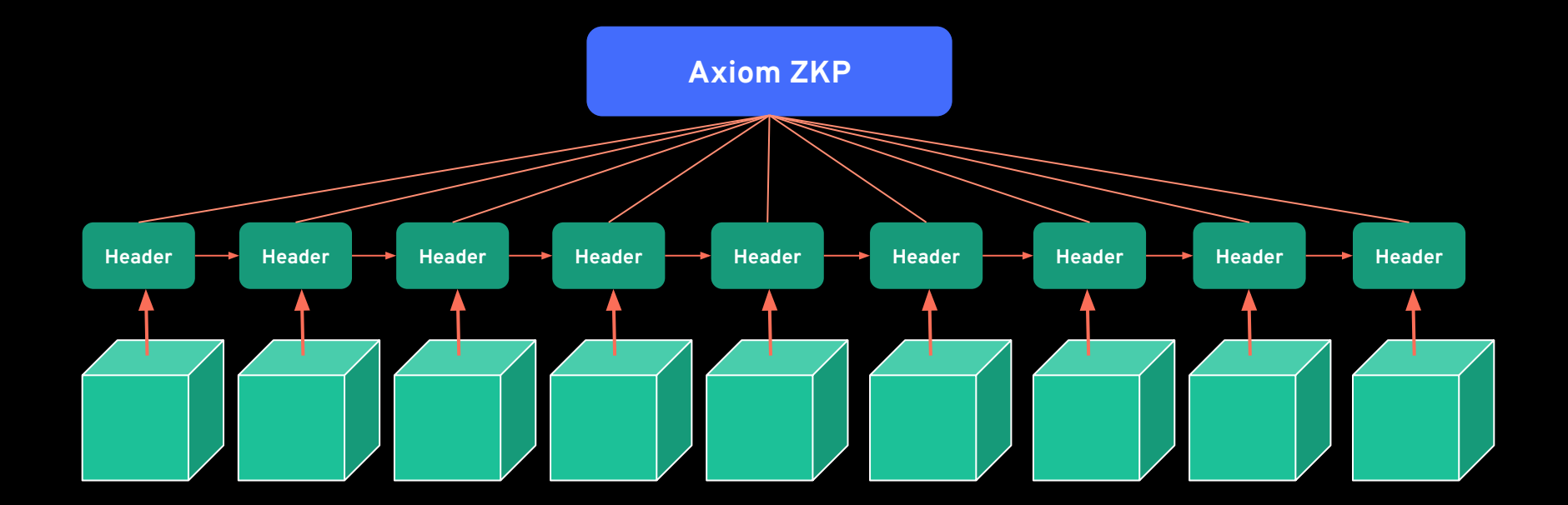

### Aggregating Historical Block Headers

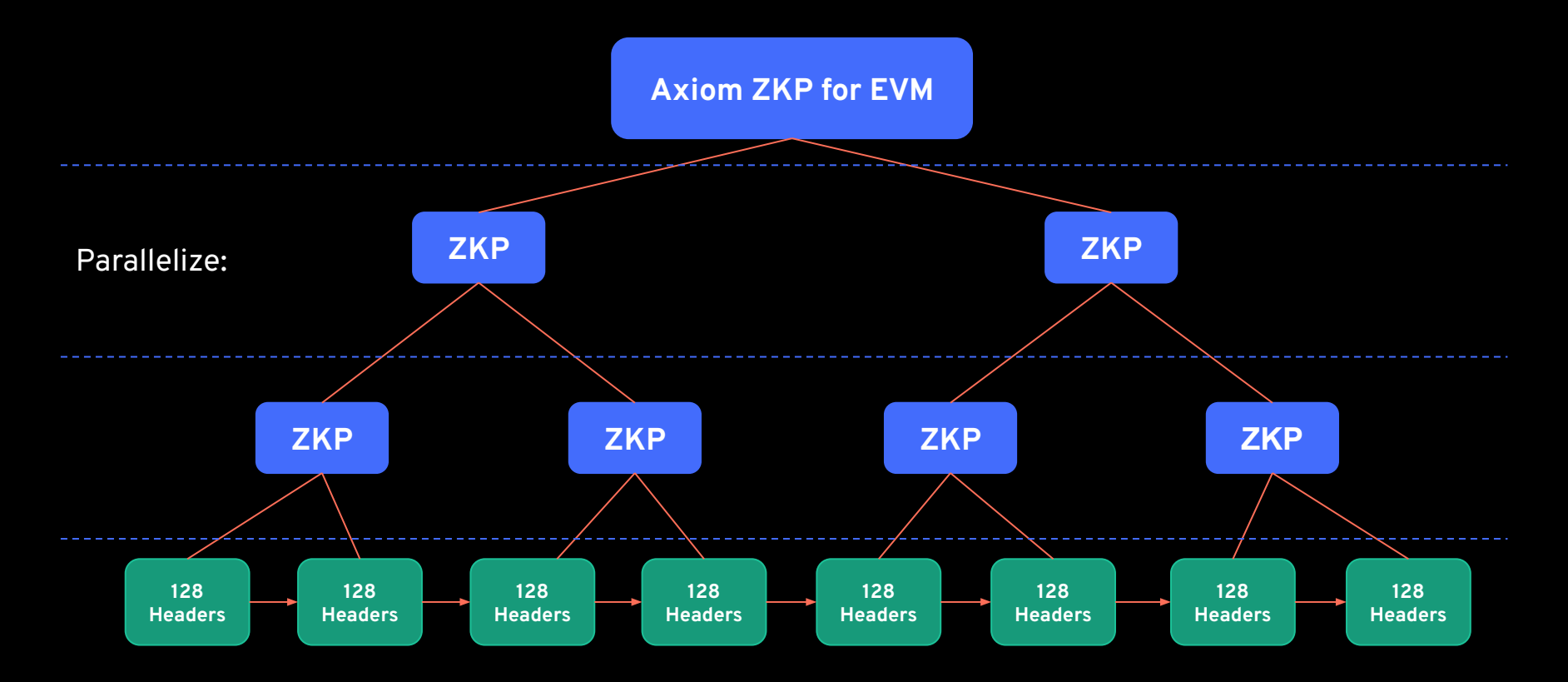

#### Axiom's architecture for reading on-chain history

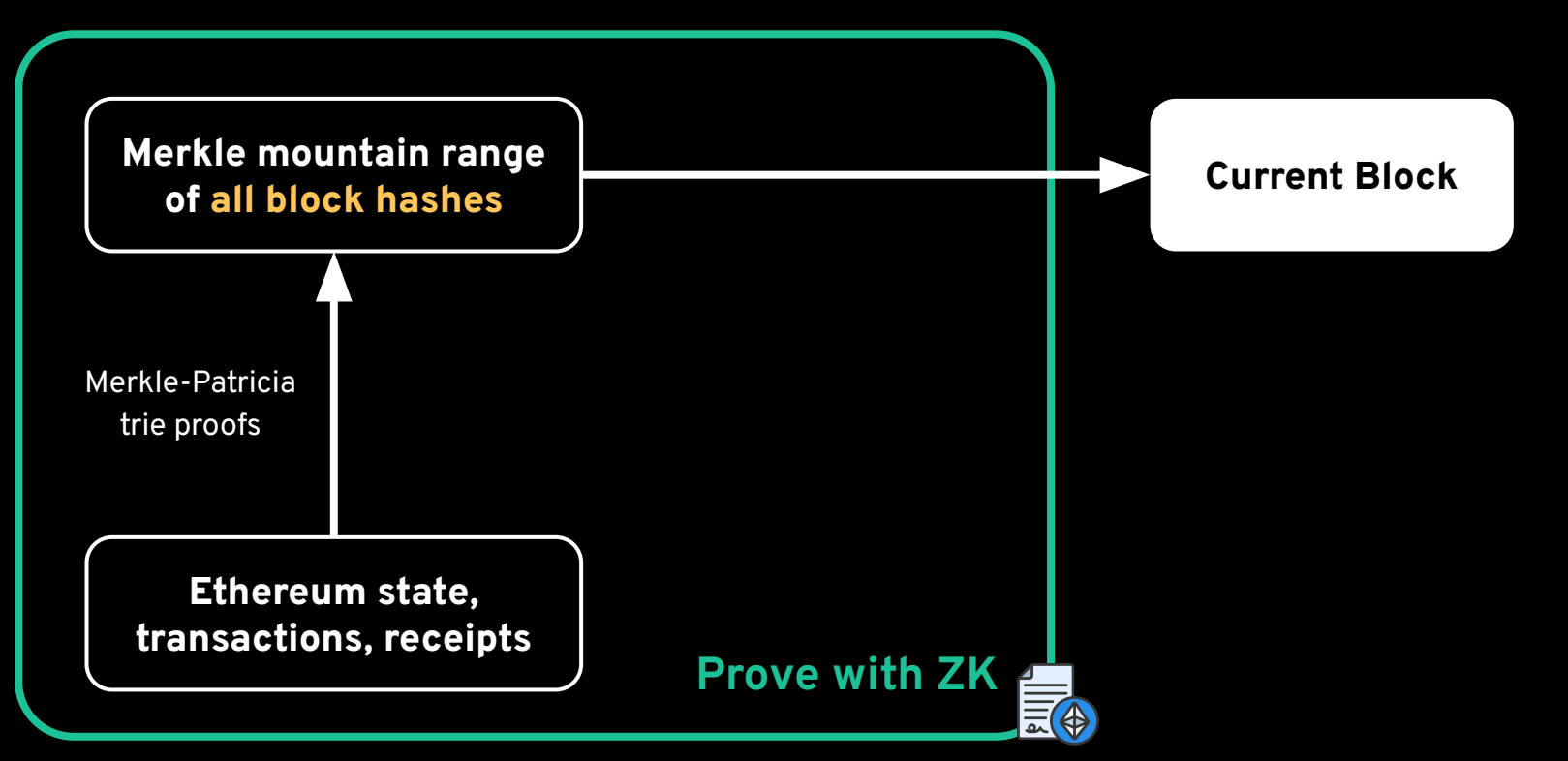

Axiom can prove **any combination** of blocks, addresses, and storage slots.

#### What data does Axiom prove?

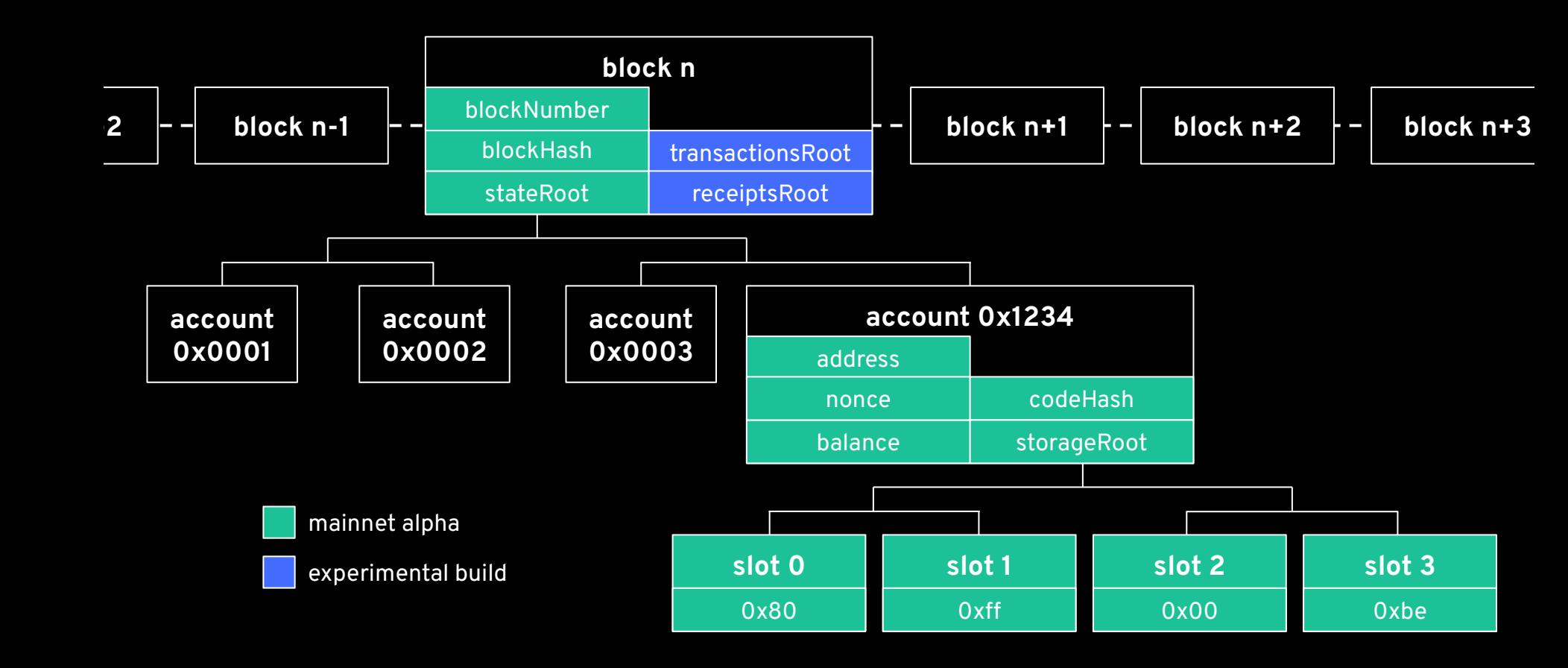

## Axiom for Developers

#### Installation

- To prove data that we'll eventually use in a contract, we first use the SDK to build a Query which contains all of the different pieces of data that we want to prove.
- Install **@axiom-crypto/core** and other useful packages:

**NPM**

npm i @axiom-crypto/core ethers

**YARN**

yarn add @axiom-crypto/core ethers

**PNPM**

pnpm i @axiom-crypto/core ethers

#### What can we prove?

#### **Block Data**

- block number
- block hash
- transactions root (experimental)
- receipts root (experimental)

#### **Account Data**

- block number
- address
- nonce
- balance
- storage root
- code hash

#### **Storage Data**

- $\bullet$  block number
- address
- slot number
- slot value

#### What can we prove? (Experimental)

● Install **@axiom-crypto/experimental** with your favorite package manager

#### **Transaction Data**

- nonce
- maxPriorityFeePerGas
- maxFeePerGas
- gasLimit
- to
- value
- data
- $\bullet$  v, r, s

#### **Receipt Data**

- status
- cumulativeGas
- logsBloom
- logs
	- address
	- topics
	- data

#### **IERC20.sol**

interface IERC20 {

 event Approval(address indexed owner, address indexed spender, uint value); event Transfer(address indexed from, address indexed to, uint value);

 ... }

#### An example

- I want to create a contract that checks that a user was "active" during the previous bear market and if so, let them mint an NFT:
	- Our custom "bear market": period of low activity and prices between Aug 10, 2018 (block 6120000) to July 10, 2020 (block 10430000)
- Use an **account proof** to check the difference in an account's nonce at two different block numbers

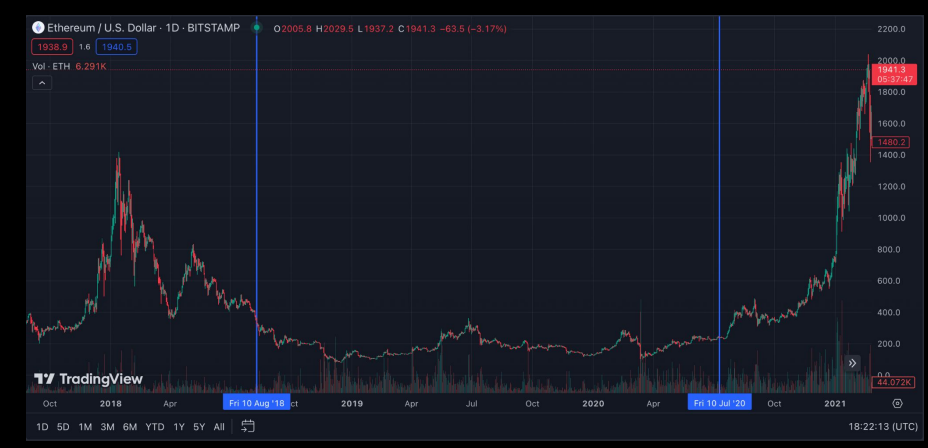

#### Setup

● Create a config object and create a new Axiom instance from it:

```
import { Axiom, AxiomConfig } from '@axiom-crypto/core';
import { ethers } from 'ethers';
const config: AxiomConfig = {
  providerUri,
 version: "v1",
 chainId: 5,
  mock: true,
};
const ax = new Axiom(config);
example.ts
```
#### Overview of steps

Build Query (Typescript SDK) Submit Query<br>(ethers.js) (ethers.js) Wait for Proof Parse Proof (Typescript SDK) Validate Proof (Solidity)

#### Building a Query

● Create a new QueryBuilder object by calling **newQueryBuilder** on the Axiom instance, then append data to it:

```
const queryData = [
     blockNumber: 6120000,
     address: "0xd8da6bf26964af9d7eed9e03e53415d37aa96045", // vitalik.eth
   }, {
     blockNumber: 10430000,
    address: "0xd8da6bf26964af9d7eed9e03e53415d37aa96045", // replace both of these with your address
];
const qb = ax.newQueryBuilder();
await qb.append(queryData[0]);
await qb.append(queryData[1]);
const { keccakQueryResponse, queryHash, query } = await qb.build();
example.ts
```
#### Building a Query

● Create a new QueryBuilder object by calling **newQueryBuilder** on the Axiom instance, then append data to it:

```
const queryData = [
     blockNumber: 6120000,
     address: "0xd8da6bf26964af9d7eed9e03e53415d37aa96045", // vitalik.eth
   }, {
     blockNumber: 10430000,
    address: "0xd8da6bf26964af9d7eed9e03e53415d37aa96045", // replace both of these with your address
];
const qb = ax.newQueryBuilder();
await qb.append(queryData[0]);
await qb.append(queryData[1]);
const { keccakQueryResponse, queryHash, query } = await qb.build();
example.ts
                                                                           export interface QueryRow {
                                                                              blockNumber: number;
                                                                              address?: string;
                                                                              slot?: ethers.BigNumberish;
                                                                              value?: ethers.BigNumberish;
                                                                           }
                                                                           TYPEDEF
```
#### Submitting a Query

#### ● Call the **sendQuery** function on the AxiomV1Query contract:

```
example.ts
```

```
const providerUri = <your provider URI (Alchemy, Tenderly, Infura, etc)>;
const provider = new ethers.JsonRpcProvider(providerUri);
const wallet = new ethers.Wallet(process.env.PRIVATE_KEY ?? "", provider);
const axiomV1Query = new ethers.Contract(
  ax.getAxiomQueryAddress() as string,
  ax.getAxiomQueryAbi(),
  wallet
);
const txResult = await axiomV1Query.sendQuery(
  keccakQueryResponse,
  wallet.address,
  query,
  { value: ethers.parseEther("0.01") } // Goerli payment amount
);
const txReceipt = await txResult.wait();
```
#### Submitting a Query

transaction will fail.

#### ● Call the **sendQuery** function on the AxiomV1Query contract:

```
const providerUri = <your provider URI (Alchemy, Tenderly, Infura, etc)>;
const provider = new ethers.JsonRpcProvider(providerUri);
const wallet = new ethers.Wallet(process.env.PRIVATE_KEY ?? "", provider);
const axiomV1Query = new ethers.Contract(
  ax.getAxiomQueryAddress() as string,
  ax.getAxiomQueryAbi(),
  wallet
);
const txResult = await axiomV1Query.sendQuery(
  keccakQueryResponse,
  wallet.address,
  query,
 { value: ethers.parseEther("0.01") } // Goerli payment
);
const txReceipt = await txResult.wait();
example.ts
                                                      Important: if the 
                                                      keccakQueryResponse has 
                                                      previously been submitted to 
                                                      AxiomV1Query, then the new
```
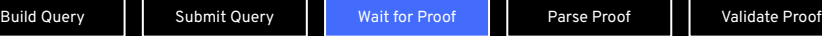

#### Proof generation

- Once the Query is successfully submitted via **sendQuery**, the Axiom Prover will generate a proof.
- Once the proof is generated, the Prover will write the status to the AxiomV1Query contract, which will emit the following event:

**EVENT**

event QueryFulfilled(bytes32 keccakQueryResponse, uint256 payment, address prover);

#### Preparing the proof data

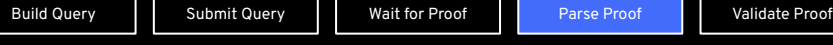

#### ● After the proof is generated, get the ResponseTree struct and build it into the format that's required for Axiom's on-chain verifier:

#### **example.ts**

```
const responseTree = await ax.query
   .getResponseTreeForKeccakQueryResponse(<your keccakQueryResponse>);
const responses = {
   responseTree.blockTree.getHexRoot(),
   responseTree.accountTree.getHexRoot(),
   responseTree.storageTree.getHexRoot(),
   blockResponses: [] as SolidityBlockResponse[],
   accountResponses: [] as SolidityAccountResponse[],
  storageResponses: [] as SolidityStorageResponse[],
};
for (let i = 0; i < queryData.length; i++) {
   const witness: ValidationWitnessResponse = ax.query.getValidationWitness(
   responseTree,
   queryData[i].blockNumber,
   queryData[i].address
 ) as ValidationWitnessResponse;
if (witness.accountResponse) {
   responses.accountResponses.push(witness.accountResponse);
}
```
#### Preparing the proof data

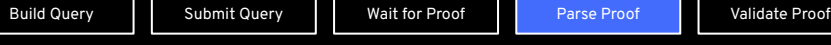

● After the proof is generated, get the ResponseTree struct and build it into the format that's required for Axiom's on-chain verifier:

#### const responseTree = await ax.query .getResponseTreeForKeccakQueryResponse(<your keccakQueryResponse>); const responses = { responseTree.blockTree.getHexRoot(), responseTree.accountTree.getHexRoot(), responseTree.storageTree.getHexRoot(), blockResponses: [] as SolidityBlockResponse[], accountResponses: [] as SolidityAccountResponse[], storageResponses: [] as SolidityStorageResponse[], }; for (let  $i = 0$ ;  $i <$  queryData.length;  $i++)$  { const witness: ValidationWitnessResponse = ax.query.get responseTree, queryData[i].blockNumber, queryData[i].address ) as ValidationWitnessResponse; (witness.accountResponse) { responses.accountResponses.push(witness.accountResponse); } **example.ts** We want to use the ResponseTree's **AccountResponse** since we are looking at account data (nonce)

#### Proof data review

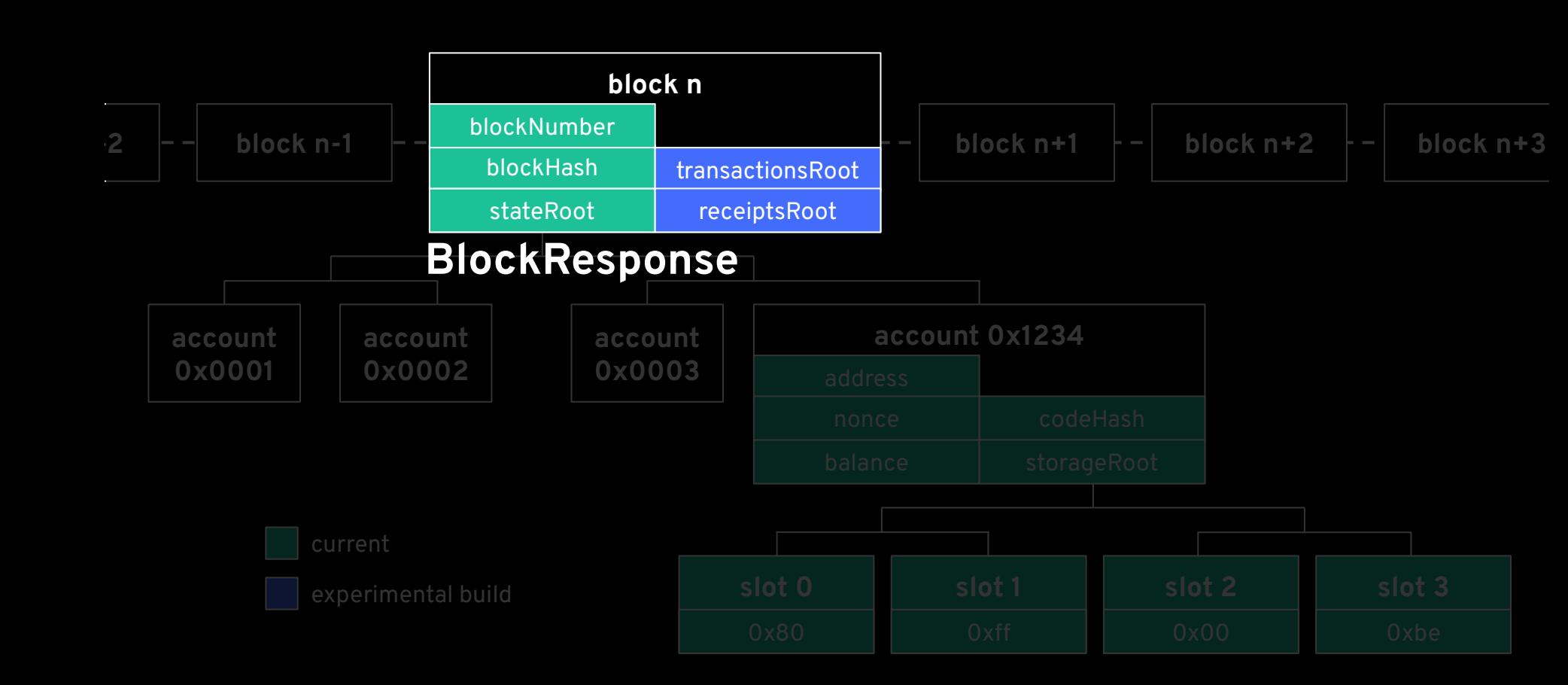

Build Query | Submit Query | Wait for Proof | Parse Proof | Validate Proof

#### Proof data review

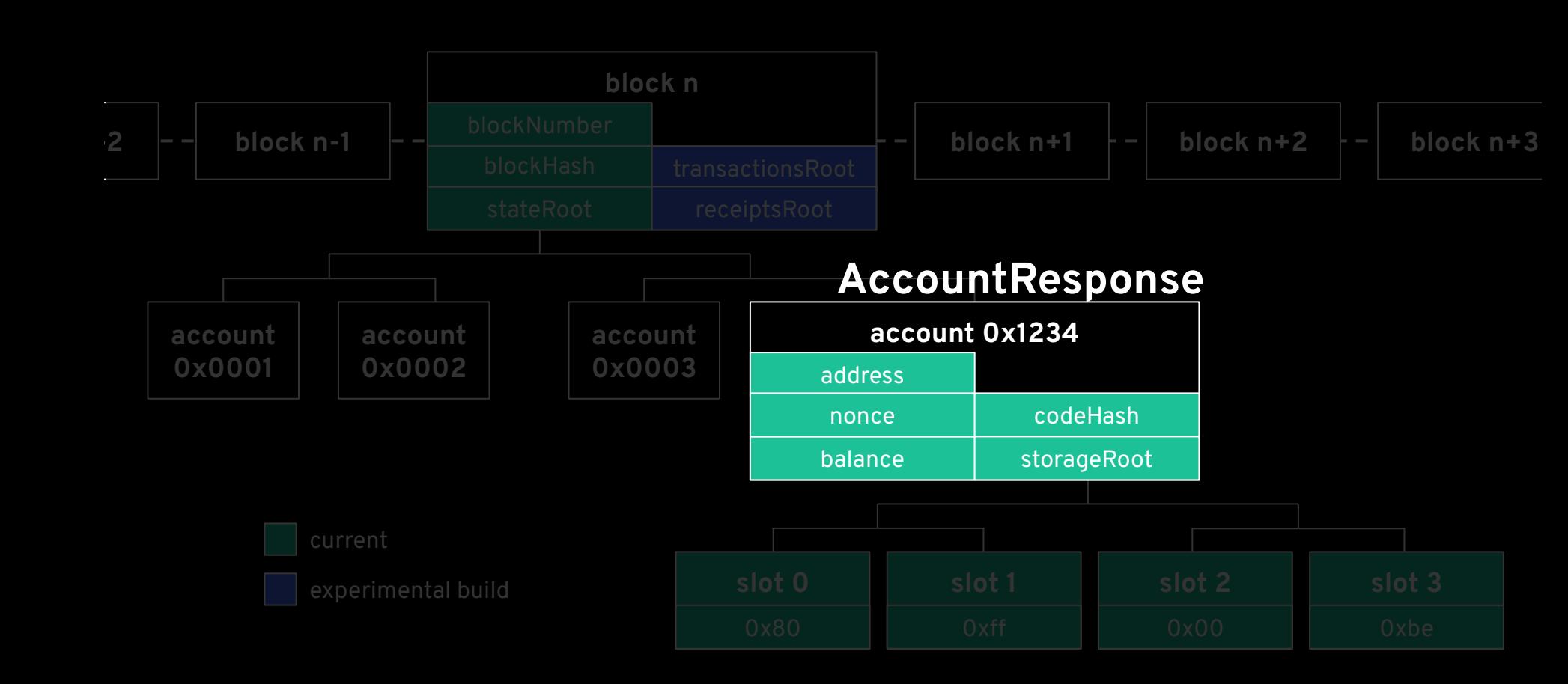

Build Query Party Submit Query Published Mait for Proof Parse Proof Published Proof Published Proof

#### Proof data review

**account 0x0001**

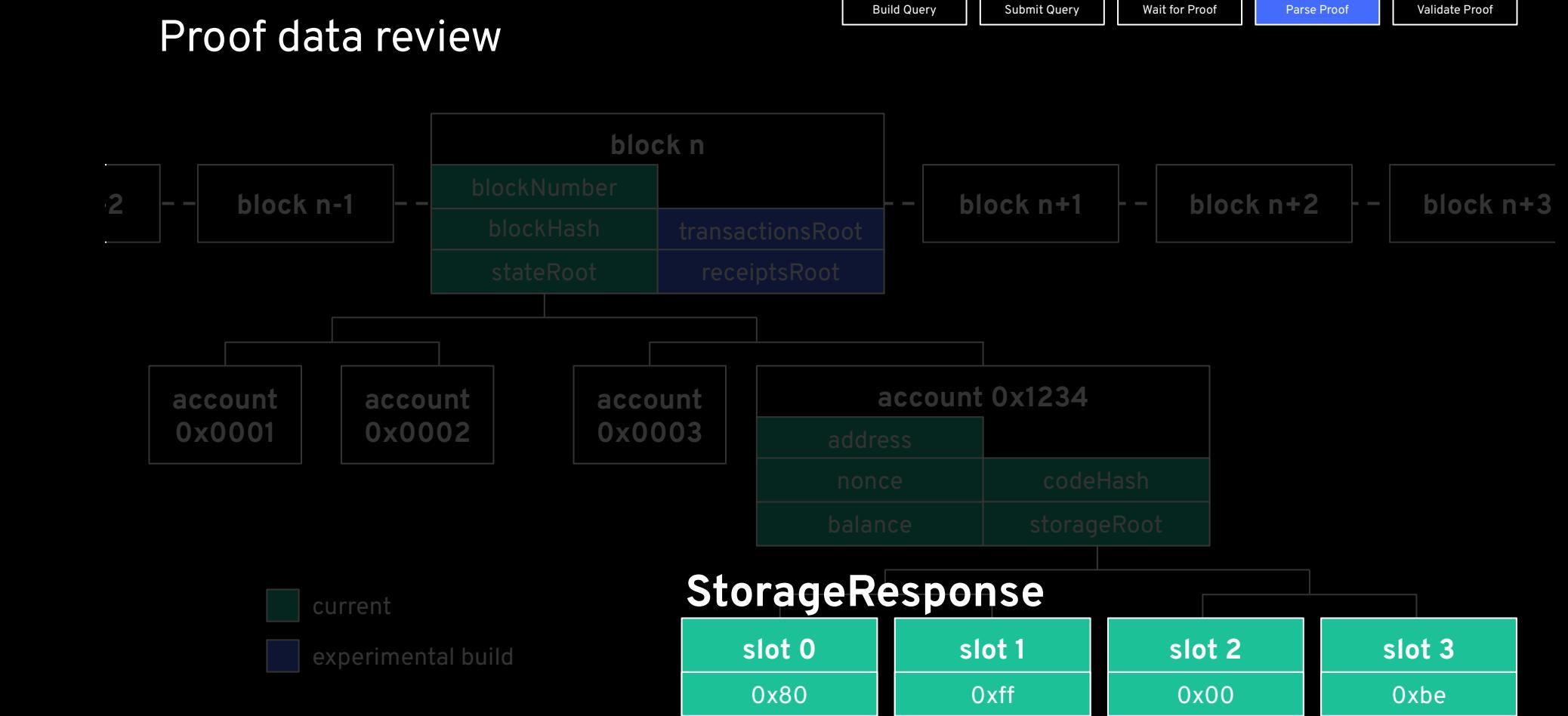

### Using the proof in your contract

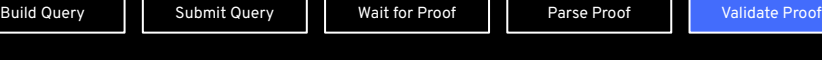

● Create a struct with the Responses that we will pass proof data to

```
struct ResponseStruct {
   bytes32 keccakBlockResponse;
   bytes32 keccakAccountResponse;
  bytes32 keccakStorageResponse;
  IAxiomV1Query.BlockResponse[] blockResponses;
  IAxiomV1Query.AccountResponse[] accountResponses;
   IAxiomV1Query.StorageResponse[] storageResponses;
}
function _validateData(ResponseStruct calldata response) private view returns (bool) {
   ...
}
function mint(ResponseStruct calldata response) external {
   // Validates the incoming ResponseStruct
   _validateData(response);
   // Mints a new NFT to the sender if input validation passes
   _safeMint(msg.sender, totalSupply());
}
Distributor.sol
```
### Using the proof in your contract

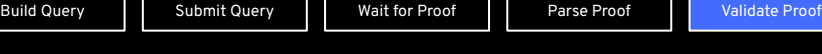

#### ● Validate the proof with **areResponsesValid** on AxiomV1Query:

```
function _validateData(ResponseStruct calldata response) private view returns (bool) {
   // Mainnet AxiomV1Query address
   IAxiomV1Query axiomV1Query = IAxiomV1Query(AXIOM_V1_QUERY_MAINNET_ADDR);
   // Check that the responses are valid
   bool valid = axiomV1Query.areResponsesValid(
     response.keccakBlockResponse,
     response.keccakAccountResponse,
     response.keccakStorageResponse,
     response.blockResponses,
     response.accountResponses,
     response.storageResponses
   );
   if (!valid) {
     revert ProofError();
   // Decode the query metadata
  uint256 length = response.accountResponses.length;
  if (length != 2) {
     revert InvalidDataLengthError();
   ...
Distributor.sol
```
### Using the proof in your contract

**Distributor.sol**

```
function _validateData(ResponseStruct calldata response) private view returns (bool) {
  // Get values from start block
  uint256 startBlockNumber = response.blockResponses[0].blockNumber;
  uint256 startNonce = response.accountResponses[0].nonce;
  address startAddr = response.accountResponses[0].addr;
  // Get values from end block
  uint256 endBlockNumber = response.blockResponses[1].blockNumber;
  uint256 endNonce = response.accountResponses[1].nonce;
  address endAddr = response.accountResponses[1].addr;
   // Check that the start and end blocks proved match the values set in the contract
  if (startBlockNumber != BEAR_START_BLOCK || endBlockNumber != BEAR_END_BLOCK) {
     revert InvalidInputError();
   // Check that the account nonce at the end of the bear market is a set threshold above the
   // account nonce at the start of the bear market, since it acts as a transaction counter
  if (endNonce - startNonce < NUM_TX_THRESHOLD) {
     revert NotEnoughTransactionsError();
   // Check that the proof submitted is for the same address that is submitting the transaction
  if (startAddr != msg.sender || endAddr != msg.sender) {
     revert InvalidSenderError();
}
```
### App ideas with Axiom

#### **Identity and Governance**

- Autonomous airdrops
- On-chain loyalty systems (volume rebates)
- History-based gating

#### **Trustless Oracles**

- Historic Uniswap LP share pricing
- Maker health factor oracle
- Settlement for derivatives (gas price)
- NFT transacted floor price

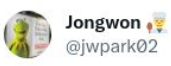

Building some @Uniswap Hooks using @Axiom xyz!

Old Account: only accounts of age >= X can swap LP Fee Rebate: LPs get lower fees on pools they're providing liquidity KYC: only KYC'ed users can trade

Untested, in dev!

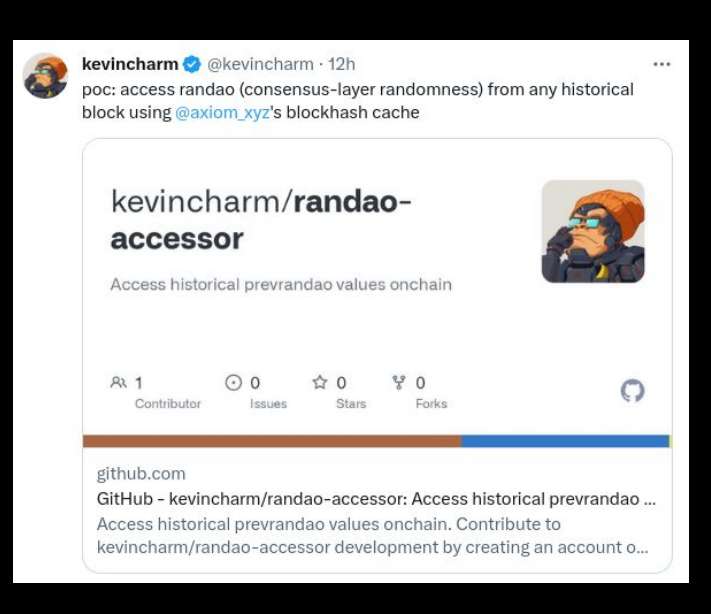

### App ideas with Axiom

#### ⛓ **On-chain Accountability**

- Proof of sandwich
- Proof of Sharpe
- On-chain insurance settlement
- Proof of transaction order within a block

#### **On-chain Async Calls**

- Algorithmic parameter adjustments in DeFi
- Trustless off-chain auction clearing

```
/// @title Checks that the price of TUSD never dipped below 0.90 USD
/// @author delalunia.eth
/// @notice Ante Test to check the historical pegging of TUSD
contract AnteTUSDHistoricalPriceTest is
    AnteTest("TUSD has always remained above 0.90 USD")
```
address public constant AXIOM V1 OUERY = 0xd617ab7f787adF64C2b5B920c251ea10Cd35a952; address public constant TRUE\_USD\_PRICE\_FEED = 0xec746eCF986E2927Abd291a2A1716c940100f8Ba; address public constant TRUE USD = 0x00000000000085d4780B73119b644AE5ecd22b376;

IAxiomV1Query internal axiom v1 = IAxiomV1Query(AXIOM V1\_QUERY); AggregatorV3InterfaceExtended internal priceFeed; address internal aggregator;

// storage slots uint256 public constant S\_HOTVARS\_SLOT =  $43$ ; uint256 public constant S\_TRANSMISSIONS\_SLOT = 44;

### App ideas with Axiom

#### **On-chain Reputation**

- $\bullet$  Proof of Whale  $\bullet$ 
	- Prove you owned at least 5 of an NFT collection before
	- Prove your account owned [>X] of a token
	- Prove you have burned at least 100 ETH in gas
- Uniswap volume oracle
	- Prove you traded at least X volume on a Uniswap pool
- Farmer badges
	- Prove you were an OG Yam Strarmer

Or a creative idea from you!

## The ZK proofs behind Axiom

**Parsing RLP Serialization**

**Merkle-Patricia Trie Inclusion**

#### **Recursion and Aggregation**

All data in Ethereum is serialized with:

**RLP** = **R**ecursive **L**ength **P**refix

RLP is a method to serialize arbitrary nested bytearrays

- The serialization is **recursive**.
- Each RLP-serialized piece of data has a **prefix byte** and optional **length bytes** prepended to the data.
- These bytes determine the length of the next field.

#### **Parsing RLP Serialization**

**Merkle-Patricia Trie Inclusion**

#### **Recursion and Aggregation**

#### Key ZK primitives: **variable-length array manipulation**

- Indexing into an array
- Selecting a variable length subarray
- Concatenation of variable length arrays

#### Key arithmetization idea: **R**andom **L**inear **C**ombination

● After committing to arrays **a[i]**, **b[i]**, draw randomness **r**, and encode by

RLC(a[i], r) := (len(a), a[k]  $r^{k-1}$  + a[k-1]  $r^{k-2}$  + ... + a[0]

 $\bullet$  If RLC(a[i], r) = RLC(b[i], r), then  $\mathbf{a} = \mathbf{b}$ .

**Parsing RLP Serialization**

**Merkle-Patricia Trie Inclusion**

**Recursion and Aggregation**

Data in Ethereum is committed to in:

**MPT** = **M**erkle **P**atricia **T**rie

This is a 16-ary trie where each node is RLP encoded.

Key ZK primitives:

- Keccak hash (expensive!)
- RLC for subarray checks

#### **Parsing RLP Serialization**

**Merkle-Patricia Trie Inclusion**

**Recursion and Aggregation**

Combine block header and MPT proofs with **aggregation**. Given proofs pi<sub>1</sub>, pi<sub>2</sub>, ..., pi<sub>n</sub>, we create a recursive verifier:

pi: all of pi<sub>1</sub>, pi<sub>2</sub>, ..., pi<sub>n</sub> hold

#### Key ZK primitives:

- **Non-native** elliptic curve arithmetic
- Multi-scalar multiplication
- (Optionally) elliptic curve pairing verification

#### How do we build these primitives?

We use **halo2** with KZG backend (PSE fork) with a modular setup:

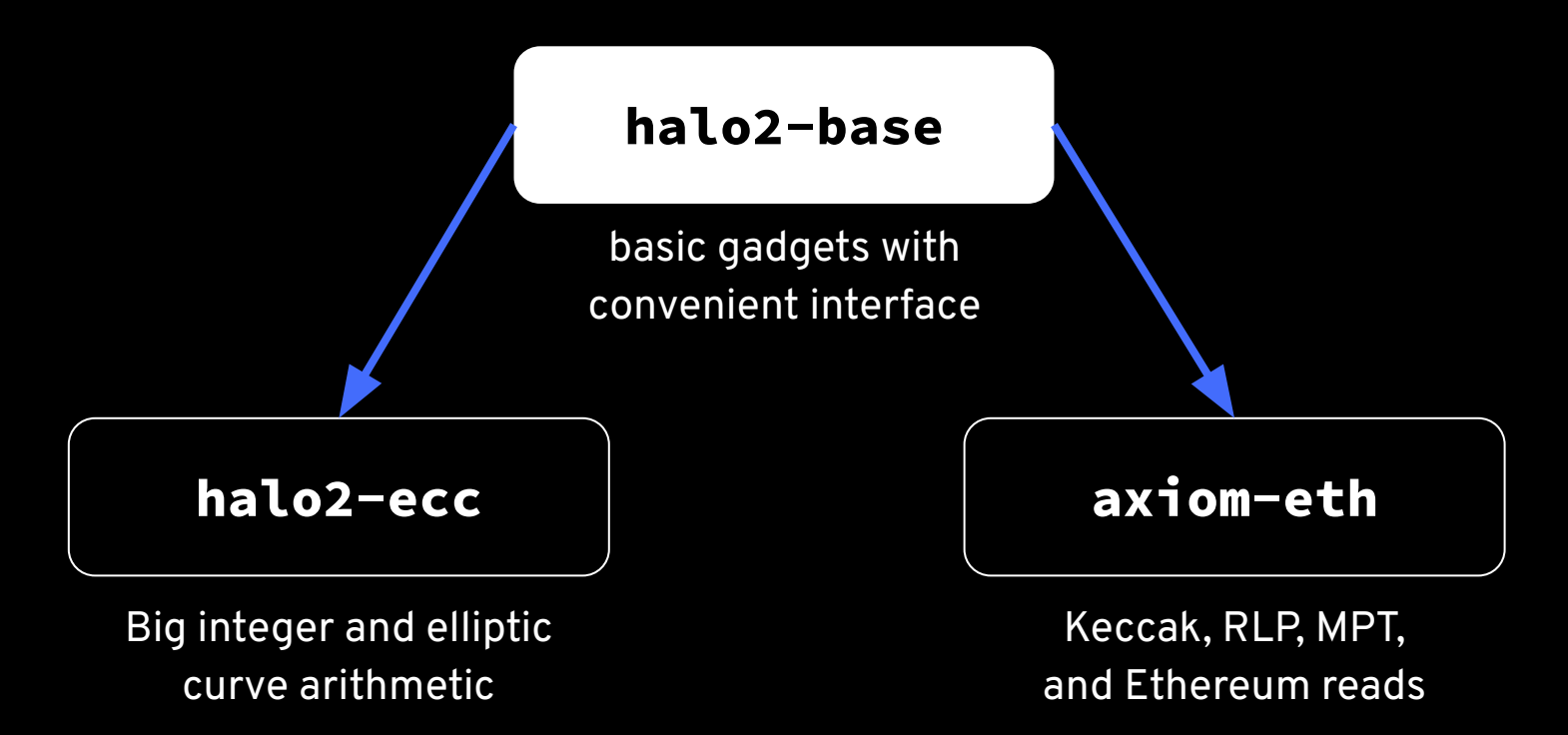

#### How do we build these primitives?

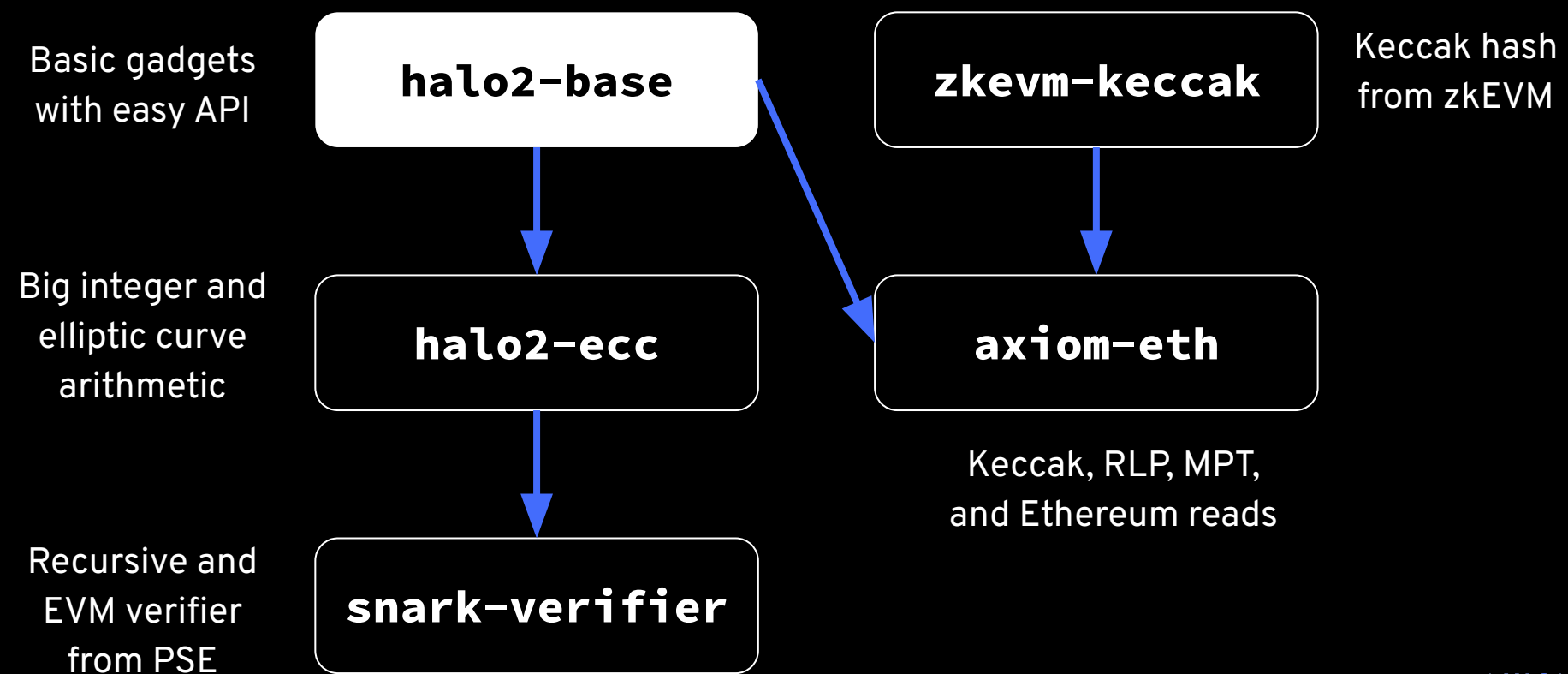

#### halo2-base: Vertical Gate

#### **Cheap Verifier Setting:**

- 1 advice, 1 lookup table, 1 constant, 2 selector columns
- $\bullet$  1 custom gate:  $a + b * c = d$

#### **Overlap Optimization:**

- **•** Example: Dot product of  $(1, 3)$  with  $(2, 4)$
- **•** Length N dot product uses  $3 N + 1$  instead of 4 N cells

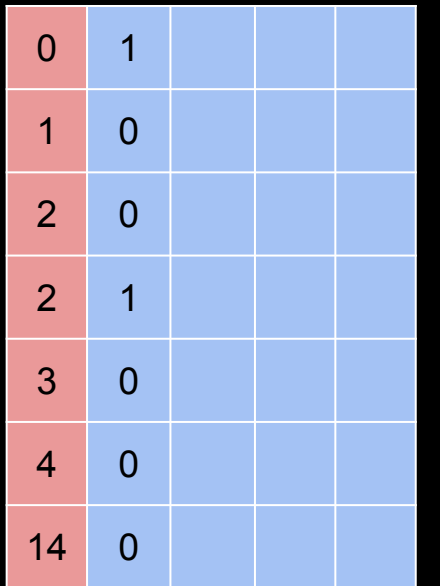

#### halo2-base: Configurable Prover-Verifier Tradeoff

Give desired number of advice and fixed columns:

- Allocate basic gates evenly across columns
- Library of basic gadgets in this form:
	- Inner product
	- Range check
	- Index into array
	- Bitwise operations
	- Comparison operators

We found it difficult to outperform the basic gate using more custom gates.

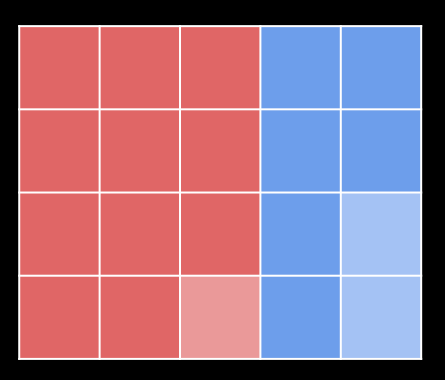

#### halo2-base: Shared Lookup Arguments

**Previously:** Enable lookup arguments on every advice column.

**Optimization:** Copy lookup values to special advice columns with lookup enabled

- User-specified number of special advice columns
- Allocate lookup values to special advice columns evenly
- Gives ~50pct proving speed improvement

## Our Vision

#### ZK coprocessing with Axiom today

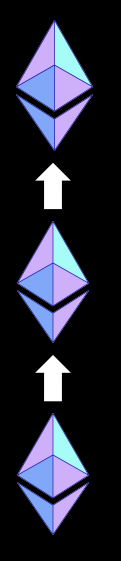

Trustless reads to historic **block headers, accounts, account storage, transactions, and receipts**

Compute via **custom ZK circuits**

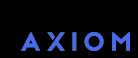

### Our vision for ZK coprocessing with Axiom

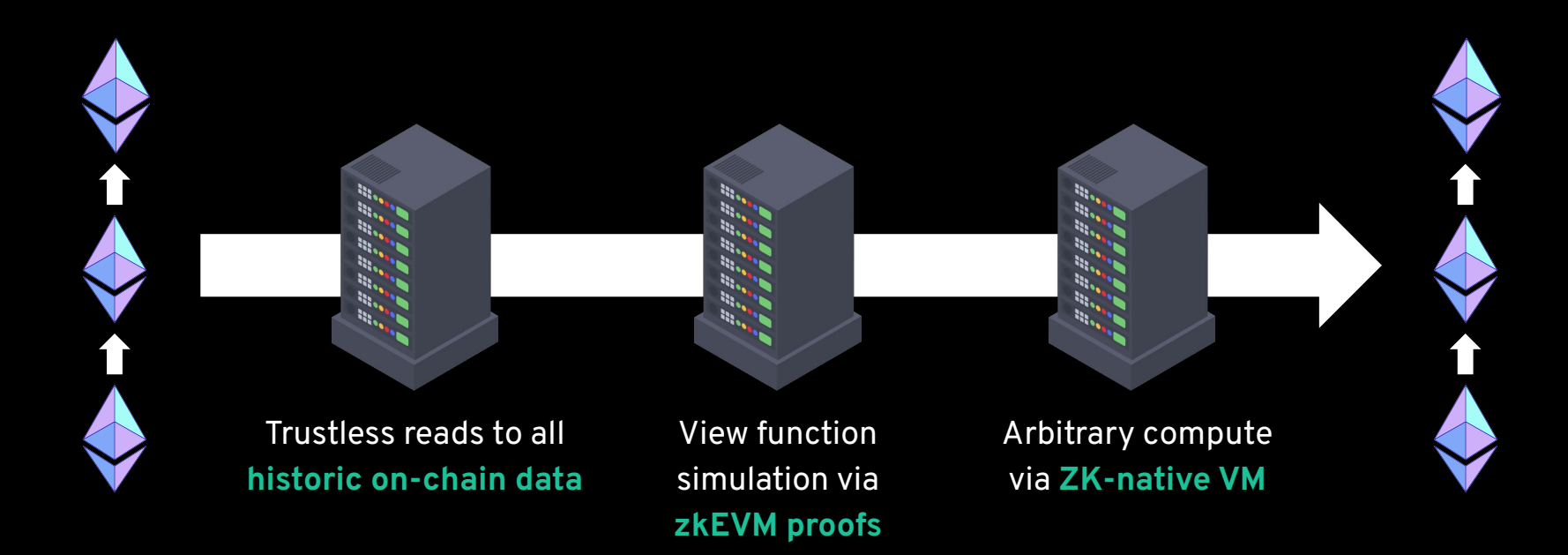

**ZK Archive Node and Indexer**

## AXIOM The ZK Coprocessor for Ethereum, live on mainnet today!

Start building with Axiom **docs.axiom.xyz**

Code examples **github.com/axiom-crypto/examples**

We empower developers to build a new class of **data-rich applications** combining the rich interactions of traditional webapps with the security of Ethereum.